# **Gestion de projet**

## **Définition**

« un projet est un processus unique qui consiste en un **ensemble d'activités coordonnées** et maîtrisées, comportant des dates de début et de fin, entrepris dans le but d'atteindre un **objectif** conforme à des exigences spécifiques, incluant des **contraintes** de *délais*, de *coûts* et de *ressources*. ». *Définition de l'Organisation Mondiale de Normalisation selon la norme ISO 10006 (version 2003)*

## **Caractérisation**

- Ensemble d'actions coordonnées nécessitant des compétences multiples (parfoit étrangères les unes aux autres) et ressources pour atteindre un but.
- Chaque objectif est autonome, en ce sens qu'il y a un début et une fin
- Généralement, une novation, du moins partielle qu'elle soit technique, dimensionnelle ou géographique.

# **Gestion de projet**

### **Fonctions de base**

- structuration global du projet en sous-projets emboîtés,
- planification des tâches,
- contrôle des ressources, des coûts et des délais

 $\ddot{\bullet}$ ...

## **Objectif :**

Apporter à la direction de projet des éléments pour prendre en temps voulu toutes les décisions lui permettant de respecter les objectifs

- Innover « plus », car face à des clients ou moins stables, les produits se périment vite et le client réagi positivement à l'innovation.
- Innover « vite », car dans un environnement fortement concurrentiel, il s'agit d'être le premier sur le marché.
- Innover « mieux », car le client attend un produit parfaitement adapté à ses besoins

# **Exemple de projets**

- projets d'organisation, par lesquels une nouvelle structure de fonctionnement est implantée dans une entreprise
- projets de recherche et de développement de produits nouveaux
- projets d'urbanisme et de développements sociaux
- projets d'édification de bâtiment et d'ouvrages de travaux publics
- projets informatiques et de développement logiciel
- projets artistiques, tels que le montage d'un spectacle ou d'une exposition

## **Contraintes**

### **1. Contraites de délais :**

Fenêtre temporelle à l'intérieur de laquelle le projet doit être réalisé

**Contrainte externe absolue :** contraintes externes au projet qui s'imposent à tous. Si elle n'est pas respectée, le projet n'a plus de sens *Exemple* : un salon ou une manifestation sportive à une date donnée, une clôture de compte, le passage à l'an 2000.

#### **Contraintes dues aux clients**

- Contrainte externe « fixe » : Elle est souvent contractuelle, généralement moins forte que la contrainte externe absolue, elle est souvent assortie d'une pénalité de retard.
- Contrainte externe « variable » Elle concerne la réalisation d'une partie du projet qui est liée à un événement dont la date n'est pas absolument fixe. *Exemple* : les projets de sous-traitance

## **Contraintes**

### **1. Contraites de coûts :**

Budget pour réaliser le projet

#### **Contrainte de rentabilité :**

Marge entre les rapports du projet et les coûts engagés pour sa réalisation

#### **Contrainte pour l'équilibre financier de l'entreprise**

## **3. Contraites de qualité :**

- Contraintes fortes, leur non-respect est susceptible de remettre en cause le projet lui-même. Par exemple, des impératifs légaux, de santé ou de sécurité publique.
- Des impératifs de nature commerciale, des engagements contractuels existent : le projet doit s'y conformer.
- La certification de l'entreprise dans un système d'assurance qualité faite qu'elle se doit de respecter certaines règles.

## **Phases de gestion de projet**

Possibilité de découper tout projet en quatre phases

Conception **->** Planification **->** Réalisation **->** Terminaison

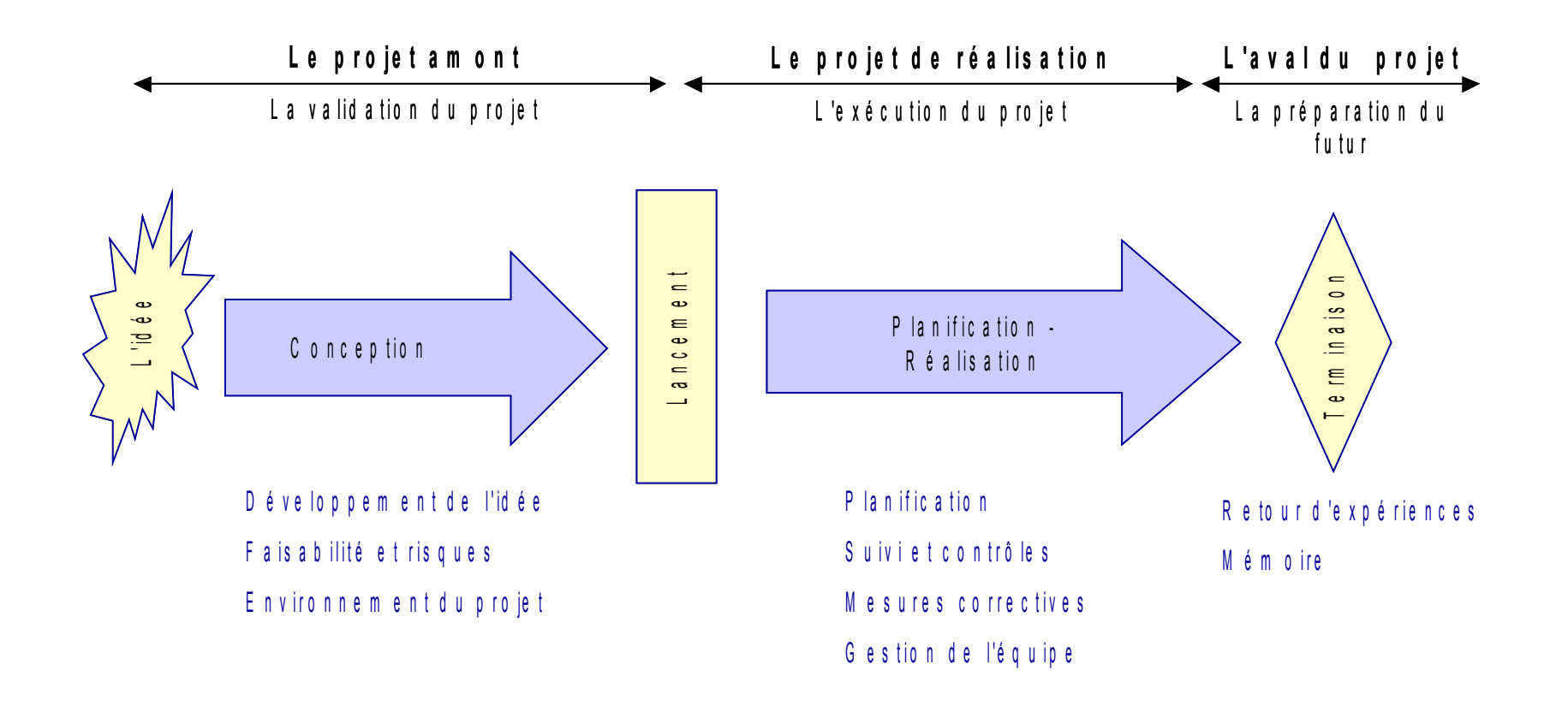

# **Phases de gestion de projet**

## **Conception : Quel objectif, projet avant le projet**

- déterminer le but du projet
- estimer les ressources, coûts et délais
- définir le type d'organisation
- choisir le chef de projet
- estimation des risques
- $\bullet$  estimation de la rentabilité

## **Phase de Planification : Planifier la réalisation**

- planification globale
- détail des coûts et délais
- engagement des hommes-clés
- définition des responsabilités

# **Phases de gestion de projet**

## **Phase de Réalisation : Réaliser la planification...**

Phase générant le plus de coûts

- mise en place de l'organisation
- exécution du travail
- pilotage coûts-délais-spécifications
- résolution de problèmes

### **Phase de Terminaison : Préparer les futures planifications...**

*Archivage de l'expérience*

- => améliorer le déroulement des projets futurs
	- analyse des écarts entre planifié et réalisé
	- mémoire des opérations passées
	- évaluation du projet
	- réaffectation du personnel

## **Modèle en cascade : Phases successives**

- Principe du "non-retour"
- La conception est orientée vers l'implantation
- L'évaluation intervient en dernier
- Et l'utilisateur aussi

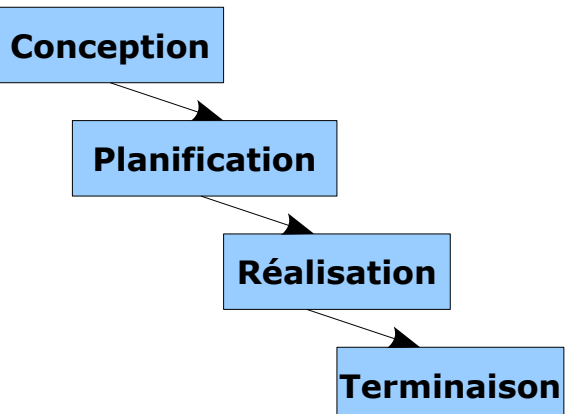

Méthode Bien adapté pour des petits systèmes **MAIS** Mal adapté à des systèmes complexes

- Difficulté de définir tous les besoins dés le début du projet
- Délai assez long pour voir les premiers résutats
- Pas de prise en compte de l'évolution
- Apparition de besoins fonctionnels lors du codage
- Pas de tests des performances avant la réalisation
- Cause de l'échec de nombreux projets

# **Cycle de vie**

### **Modèle itératif : Phases en itérations successives**

- Portions toujours croissantes du logiciel
- Permet la correction
- Erreurs de codage
- Erreurs de conception
- Erreurs de spécifications

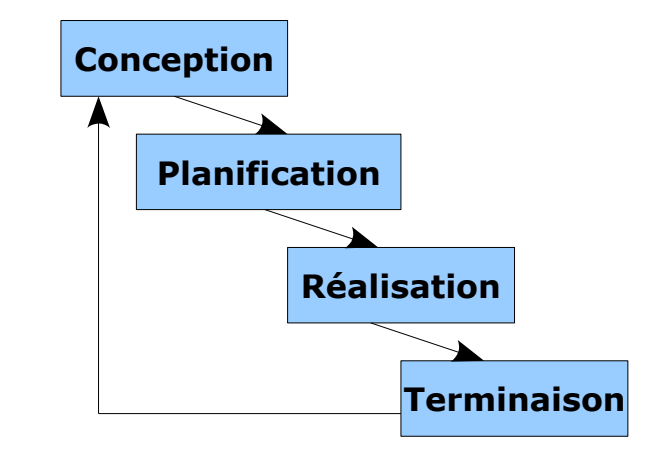

# **Cycle de vie**

### **Modèle en V :** Evaluation se fait seulement après le codage

- Phases "montantes" <==> phases en vis-à-vis
- Le modèle ne précise pas la portée des retours arrière
- Les documents ont un rôle important

#### **Avantages**

- Validation systématique de chaque étape
- Décomposition du projet en parties

#### **Limites**

- Tests bien structurés
- Hiérarchisation du système à développer
- Validation par rapport aux besoins
- Validation trop tardive très coûteux si des erreurs sont constatées

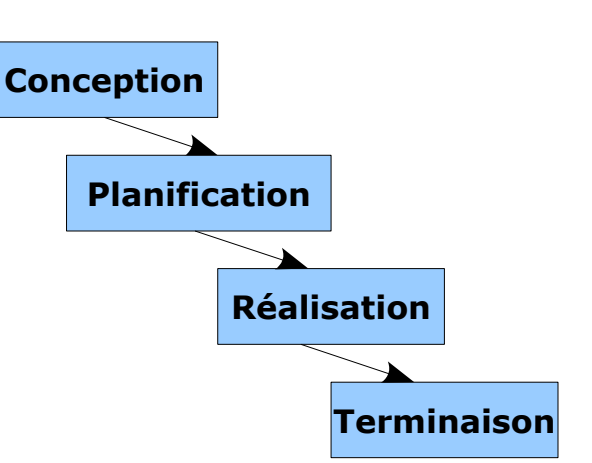

# **Cycle de vie**

#### **Modèle en Spirale :** Importance de l'évaluation

- Prototypes successifs
- Pour chaque cycle le modèle explicite :
	- l'identification des objectifs, l'alternative retenue pour atteindre les objectifs et les contraintes
	- l'analyse et la résolution des risques
	- le développement, la validation et la vérification de la phase
	- la planification de la phase suivante

Méthode orienté risque permet l'évaluation et maîtrise des risques **MAIS** Le nombre de tours peut être grand et donc le projet coûteux

- Évènements qui causent l'échec du projet
- Maitrise du processus de développement
- Bilans réguliers : faisabilité, satisfaction du client
- Approche incrémentale
- $\bullet$  Prototypes validés par le client

### **Cours 2 : Planification**

- Des projets se terminent hors délais
- Des projets dépassent les budgets prévus

Rechercher une méthode de prévision de délais réalistes et de coûts réalistes

### **Objectifs:**

Estimer le temps nécessaire à l'accomplissement de chaque tâche

## **Détermination de:**

- durée totale du projet
- date de terminaison
- besoins en ressources humaines et matérielles

### **Nécessaire…**

Base nécessaire pour la détermination de:

- Durée du projet
- Engagement des ressources humaines et matérielles

## **Mais difficile**

Difficulté augmente si les activités ne sont pas familières

# **Méthodes d'estimation**

- Activités similaires
- Données historiques
- Technique Delphi
- Méthode des 3 points
- Wide Brand Delphi Technique

### **Activité similaire :** Basé sur la mémoire ou des discussions

Activité du projet P1 similaire à des activités réalisées dans des projets Pi

=> durée de l'activité de P1 identique ou extrapolée des activités similaires des Pi

**Données historiques :** Basé sur des enregistrements systématiques (project note-book, BD)

- Enregistrement systématique, durant et à la fin des projets, des informations relatives à la durée des tâches
- Pour chaque (la plupart des) tâche(s), on possède les informations
	- Estimation de la durée
	- Durée réelle

## **Méthode Delphi :**

- Utilisée pour améliorer la qualité de l'estimation en l'absence d'experts
- Méthode de groupe
- 1. Information au groupe sur l'activité
- 2. Estimations individuelles
- 3. Histogramme des résultats présentés au groupe
- 4. Les participants extérieurs expliquent leur vision 5. aller à 2

En général, 3 itérations sont suffisantes

## **Méthode « Des Trois Points »**

- Méthode de groupe
- La durée est considérée comme une variable aléatoire
	- Distribution
	- On ne connaît pas la durée, mais la probabilité des différentes durées

$$
\begin{array}{cccccccc}\nT \text{ em } p \text{ s} & \text{esp\'er\'e} & = & \frac{\text{TO } + 4 \text{ TM } + \text{TP}}{6}\n\end{array}
$$

- **TM:** temps moyen estimé (travail dans des conditions normales)
- **TO:** temps optimiste (conditions idéales, pas d'obstacles, temps minimum pour accomplir la tâche)
- **TP:** temps pessimiste (temps maximum pour accomplir la tâche dans les pires conditions)

# **Wide Brand Delphi Technique :**

Combinaison de la méthode des trois points et de la technique Delphi

- 1. Information au groupe sur l'activité
- 2. Estimations individuelles de TO-TM-TP
- 3. Compilation des résultats
- 4. Elimination des extrêmes
- 5. Moyenne  $\Rightarrow$  O-M-P
- 6.  $E = 1/6$  (O+4\*M+P)

# **Diagramme de Gantt**

#### Représentation graphique du déroulement du projet

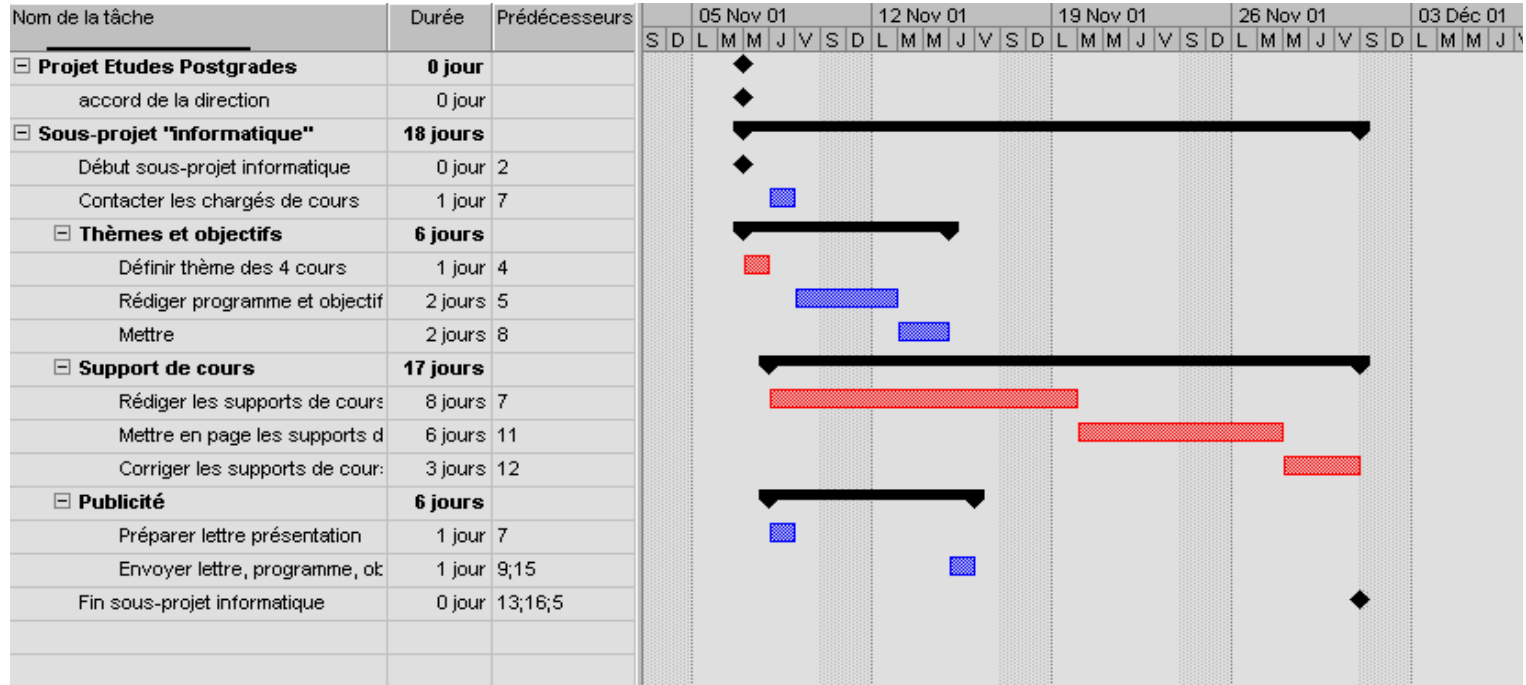

- Gantt des tâches (plan d'avancement)
- Gantt des ressources (humaines et matérielles)

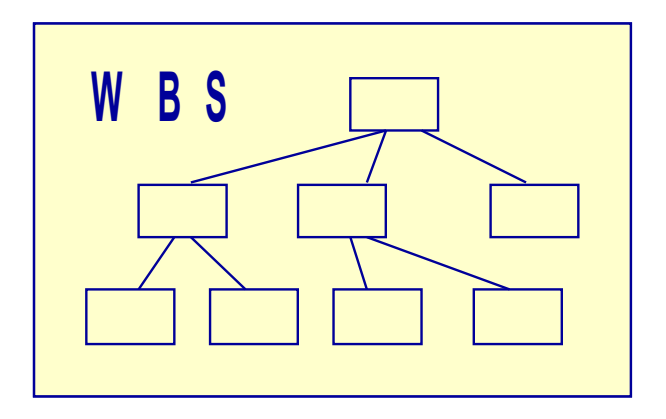

## **Objectifs:**

S'assurer que toutes les tâches sont identifiées

Décomposition arborescente du projet Critères de décomposition Résultats et utilité de la WBS

## **Décomposition arborescente du projet**

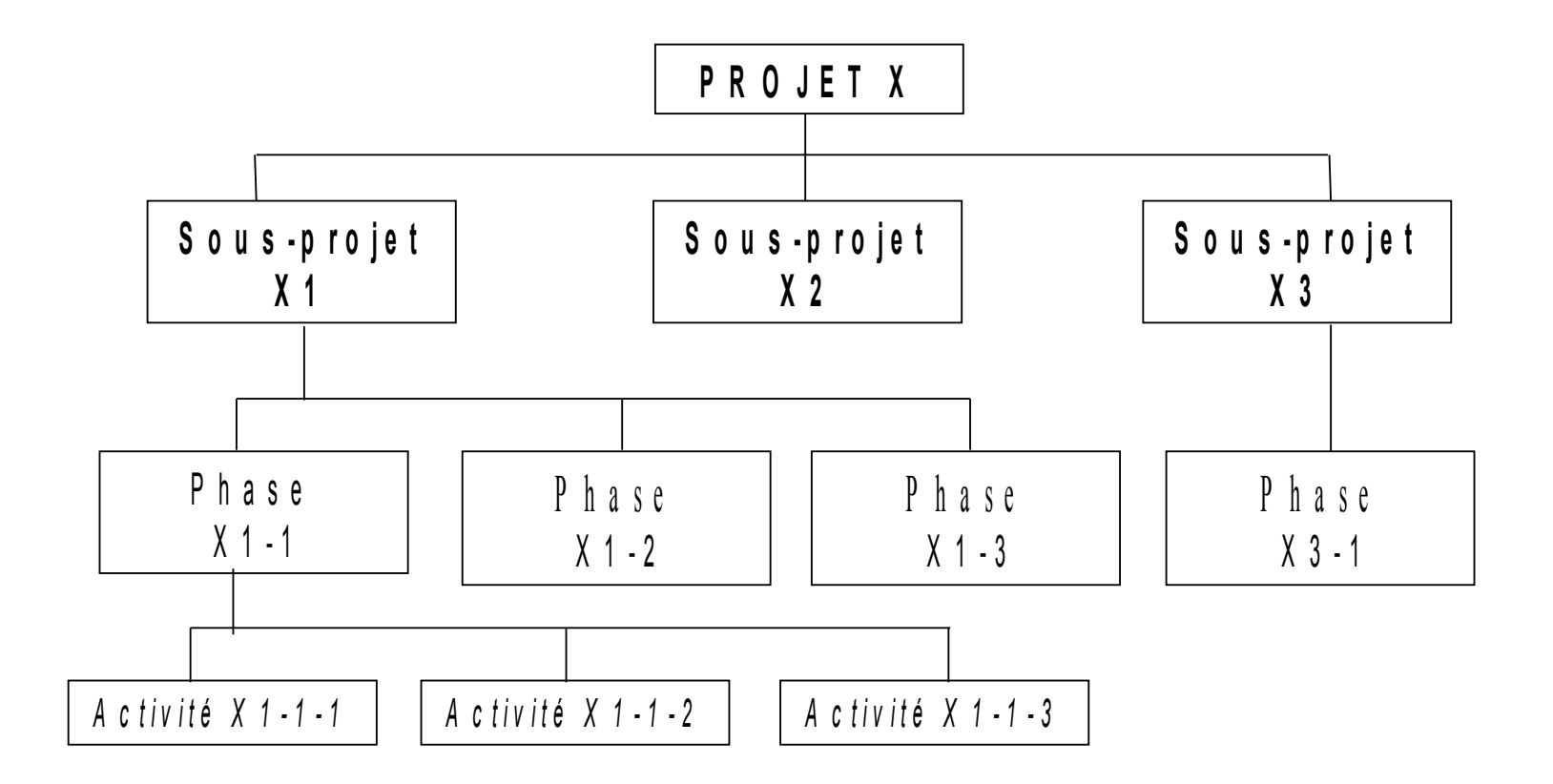

## **Décomposition arborescente du projet**

#### **Projet**

- Un seul début et une seule fin
- Début et fin identifiés en tant qu'événements (décision, revue, etc.)

#### **Sous-projet**

- Projet contenu dans le projet principal
- Lié à un objet ou un délivrable partiel du projet

#### **Phase (étape, lot de travaux)**

- Ensemble d'actions qui marque un avancement significatif
- Lié à un type de compétences et à un degré dans la progression du projet

#### **Activité (ou Tâche)**

- Maille la plus fine de la planification
- Action exécutable par une seule ressource (ou un seul ensemble de ressources)

## **Critères de décomposition**

- Maille trop grossière
- ne donne pas la visibilité suffisante
- ne permet pas le contrôle du déroulement

Maille trop fine

- Ingérable
- noie le chef de projet dans les détails

#### **Projet simple :**

maille fine; le chef de projet pilote de manière rapprochée

#### **Projet complexe :**

maille grossière; planification fine déléguée (possibilité de consolidation)

Notion de temps: grossier  $\Rightarrow$  fin

## **Résultats et utilisation**

Tableau des tâches

"codifier" le projet (suivi et archivage)

Base de la suite de la planification

- estimation des coûts
- estimation des durées
- ordonnancement des tâches
- affectation des ressources

Réduit le projet en lots de travail (work packages)

pouvant être budgétés, planifiés, contrôlés individuellement

### **Réseau PERT ( Program Evaluation and Review Technique)**

#### Réseau à nœuds

- tâches: nœuds
- liaisons: flèches

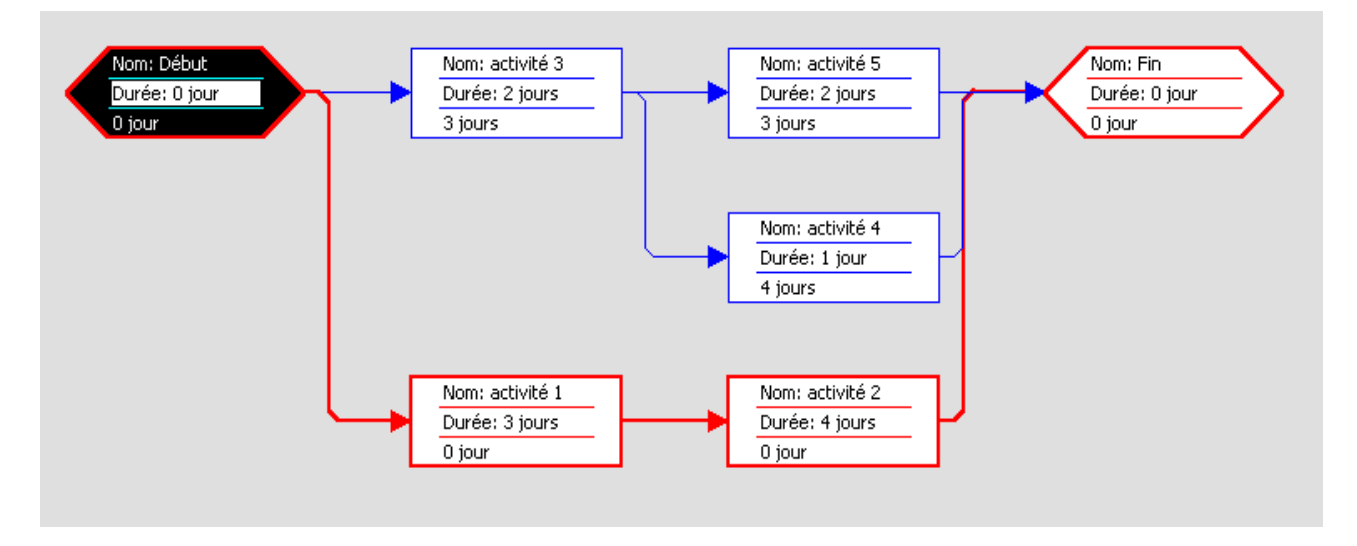

d u rée d e s tâ c h e s =  $>$  c h e m in c ritiq u e

 $\rightarrow$  tâ ch e s p e r m e t tant d e d im in u e r la d u rée d u p ro je t

### **Types de liens :**

#### **Fin à début (FD)**

- la fin d'une action précède immédiatement le début de la suivante
- lien par défaut

#### **Début à début (DD)**

une tâche peut débuter dès que l'autre a débuté

#### **Fin à fin (FF)**

la fin d'une tâche autorise la fin de l'autre

#### **Début à fin (DF)**

le début d'une tâche autorise la fin de l'autre

Avances : FD - 2 jours Retards : FD + 3 semaines (absolu ou relatif)

### **Marge totale**

```
Marge totale d'une tâche = LF - EF (ou LS - ES)
```
LF (Late Finish) : fin possible au plus tard EF (Early Finish) : fin possible au plus tôt

LS (Late Start) : début possible au plus tard ES (Early Start) : début possible au plus tôt

#### **Chemin critique : tâches sans marge (LF=EF ou LS=ES)**

#### *Intuitivement:*

Délai possible sur la fin de l'activité sans retarder la date de fin du projet

### **Marge libre**

Marge libre = ES du premier successeur - EF de la tâche

ES (Early Start) : début possible au plus tôt EF (Early Finish) : fin possible au plus tôt

#### *Intuitivement:*

Délai possible sur la fin de l'activité sans diminuer la marge d'une autre activité

## **Exercice 1**

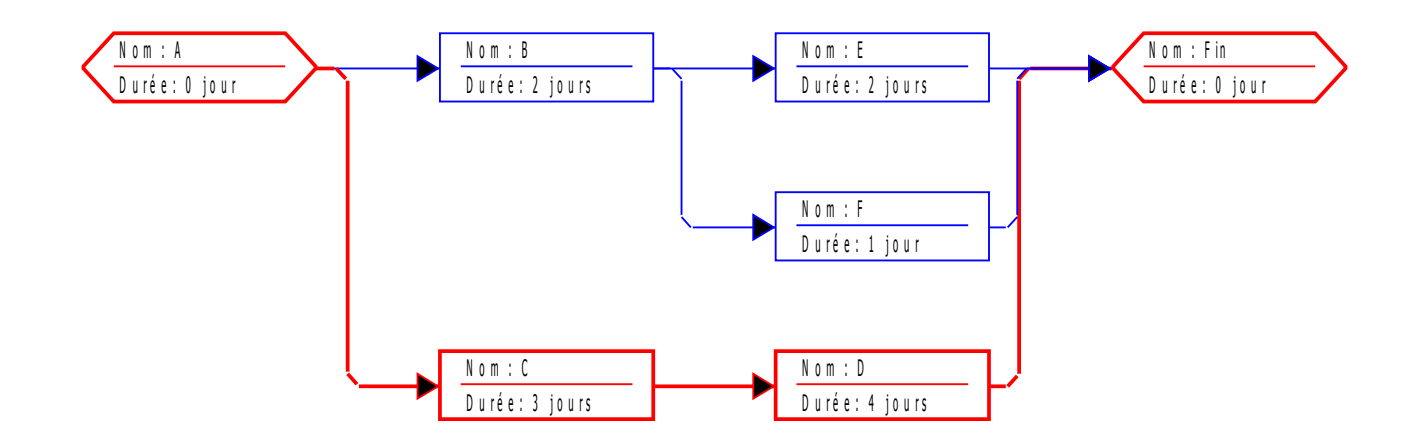

- Calculer les marges libres et totales pour chacune des tâches
- Construire le diagramme de Gantt avec les marges

### **Cours 3 : Logiciels de gestion de projets**

De nombreux **logiciels de gestion de projet** existent sur le marché, permettant de planifier et d'optimiser la gestion d'un projet : PMW (Project Management Workbench), GPM (Galaxys Project Management), MSP (Microsoft Project) ou son alternative Open Source Gantt Project, **Open Workbench** et bien d'autres...

Un site proposant une analyse succincte et les liens des différents logiciels de gestion de projet : [http://www.gestiondeprojet.com](http://www.gestiondeprojet.com/) rubrique « logiciels »

## **MS-Project**

**Ms-Project** : est l'outil de gestion de projet le plus répandu dans le grand public, il permet la réalisation des diagrammes de Gantt, des réseaux PERT, la gestion des ressources et l'optimisation de la planification.

- Logiciel « libre » : GanttProject est distribué sous la licence **GPL (General Public License).**
- Ce logiciel est né au cours d'un projet informatique en maîtrise d'informatique à l'université de Marne-la-Vallée.
- permet de planifier un projet selon la méthode du diagramme de GANTT.
- Téléchargeable: http://ganttproject.sourceforge.net/fr/

#### **Fonctionnalités du logiciel :**

- Construire un diagramme de GANTT,
- Visualiser l' état d 'avancement du projet,
- Visualiser le travail de chaque personne (ressource), le chemin critique.
- Transformer le diagramme de GANTT en réseau PERT,
- Réaliser des modifications (dates, ressources, tâches supplémentaires…) en cours de réalisation du projet, et visualiser directement les implications dans le temps,
- Imprimer ces diagrammes.

### **Gestion des tâches :**

**Tâche :** est Travail qui doit être accompli dans des conditions fixées et prédéfinies dans le cahier des charges.

Plusieurs type de tâche peuvent être définies : Tâche mère (bordure rouge) ; Point bilan (bordure noire) ; Tâche normale (bordure bleue) ; Tâche critique (fond jaune).

GanttProject affiche les **tâches** du projet dans un tableau hiérarchique.

Chaque tâche peut être caractérisée par

- identifiant
- nom
- date de début
- date de fin
- durée (affichée en jours)
- avancée (pourcentage)
- type
- priorité
- responsable
- liste de précédesseurs
- d'autres informations personnalisées peuvent être ajoutées

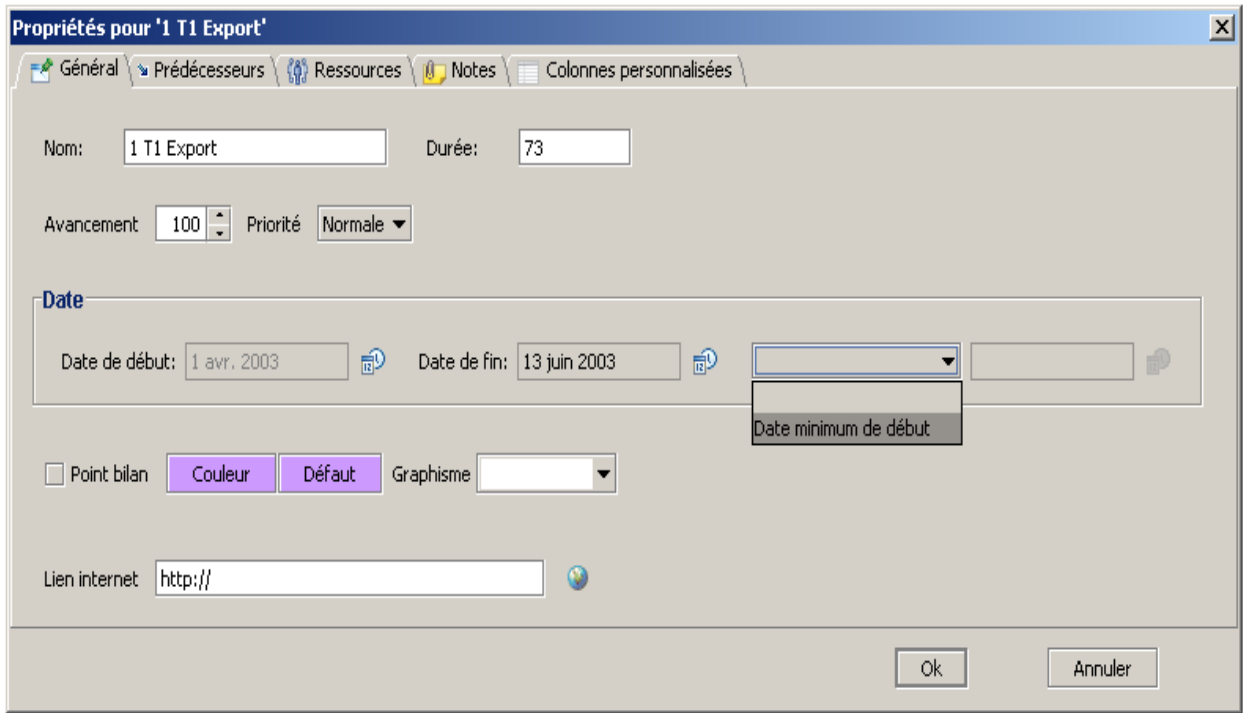

## **Relations entre tâches :**

 **Fin-Début :** la fin de la tâche précède immédiatement le début la suivante  **Fin-Fin :** Les deux tâches peuvent débuter au même moment  **Début-Fin :** La fin d'une tâche autorise la fin de l'autre  **Début-Début :** Le début d'une tâche autorise la fin de l'autre

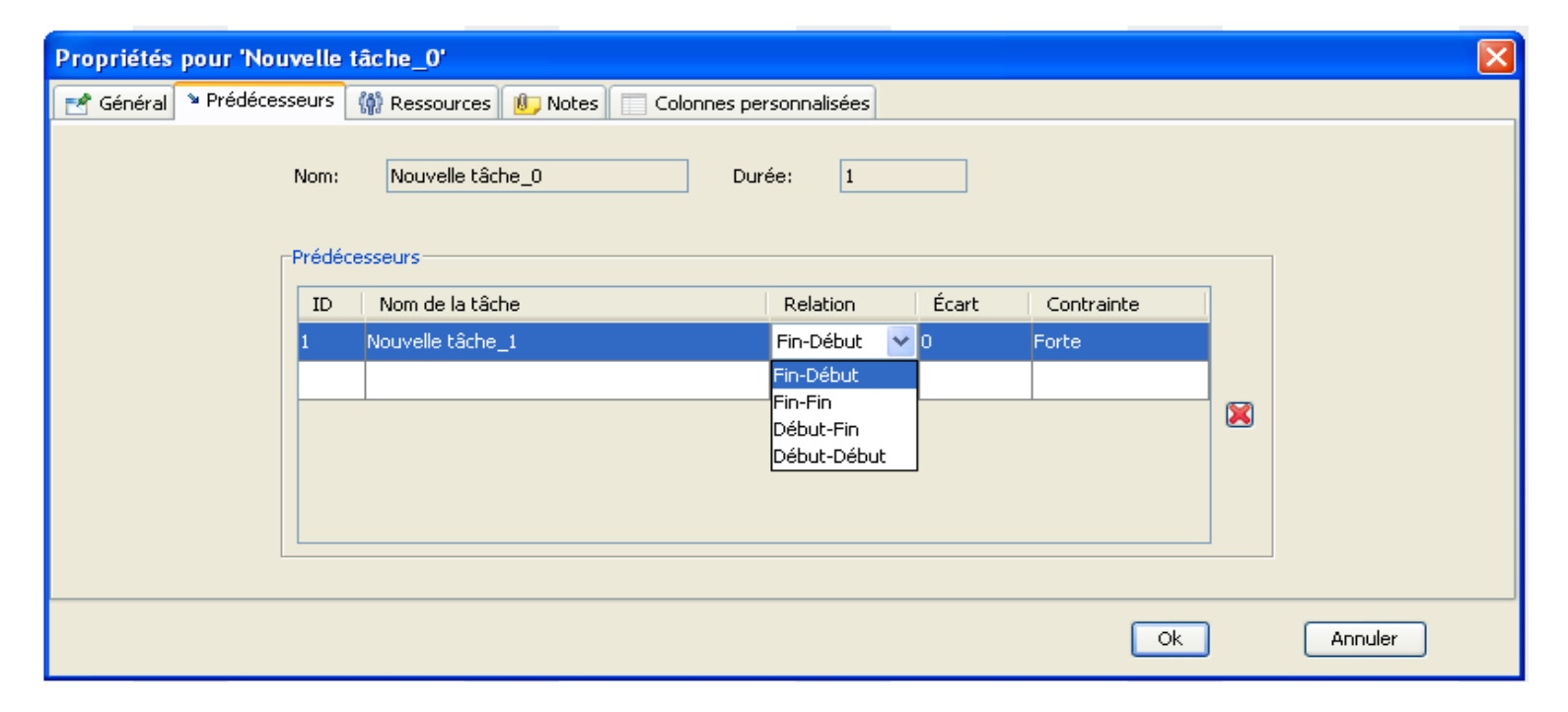

## **Réseau PERT**

Diagramme de Pert: Diagramme représentant le planning d'un projet complexe sous la forme d'un réseau et au travers d'une succession de tâches.

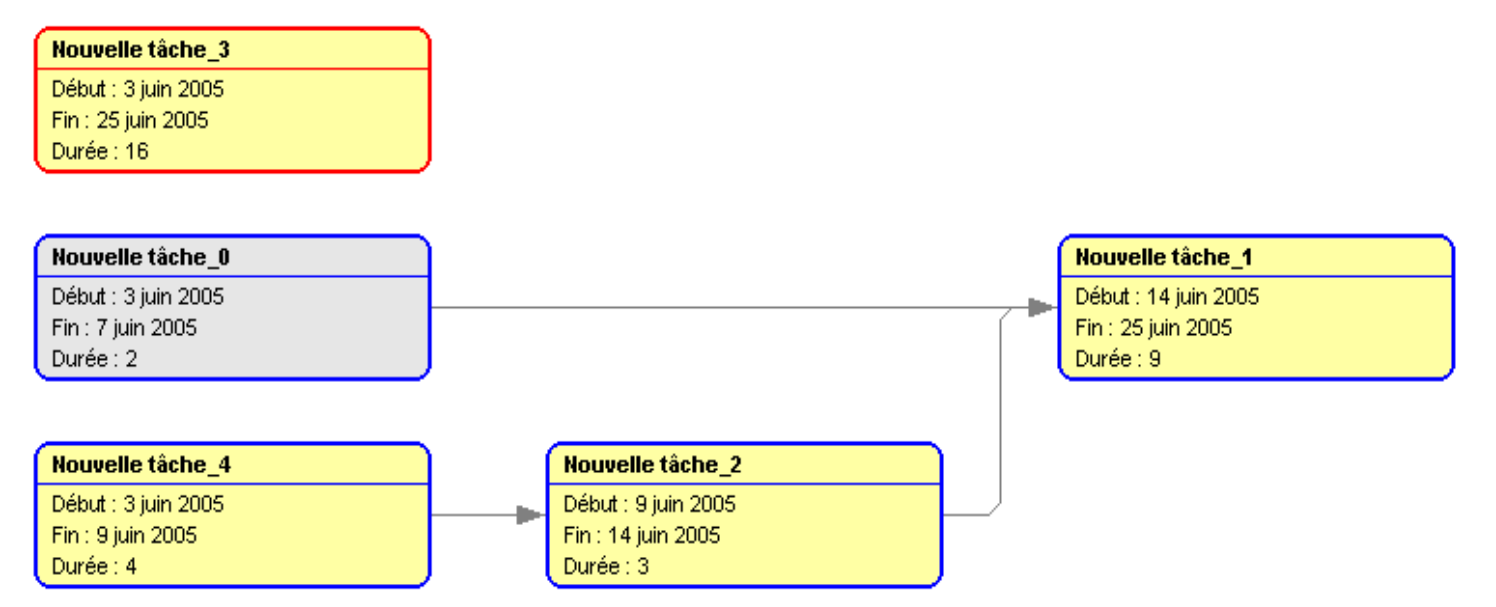

Chaque noeud du réseau PERT correspond donc à une tâche définie dans GanttProject.

## **Propriétés du diagramme de Gantt**

Plusieurs informations sont affichables par défaut :

- dates de début et de fin de projet
- dates de début et de fin de tâche
- nom de la tâche
- identifiant de la tâche
- durée de la tâche
- progression de la tâche
- responsable de la tâche
- ressources affectées
- prédécesseurs.

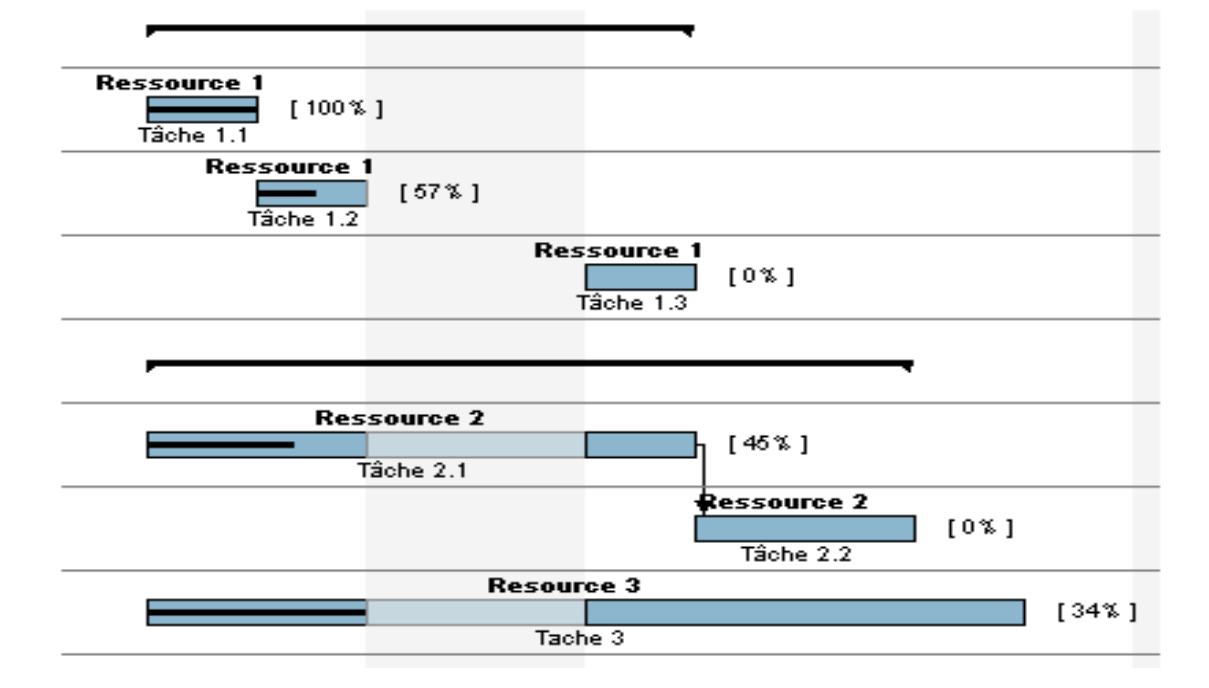

### **Chemin critique**

Cliquez sur le bouton Chemin ciritique de pour afficher le chemin critique du projet.

Les tâches critiques sont hachurées, les tâches mères critiques sont rouges.

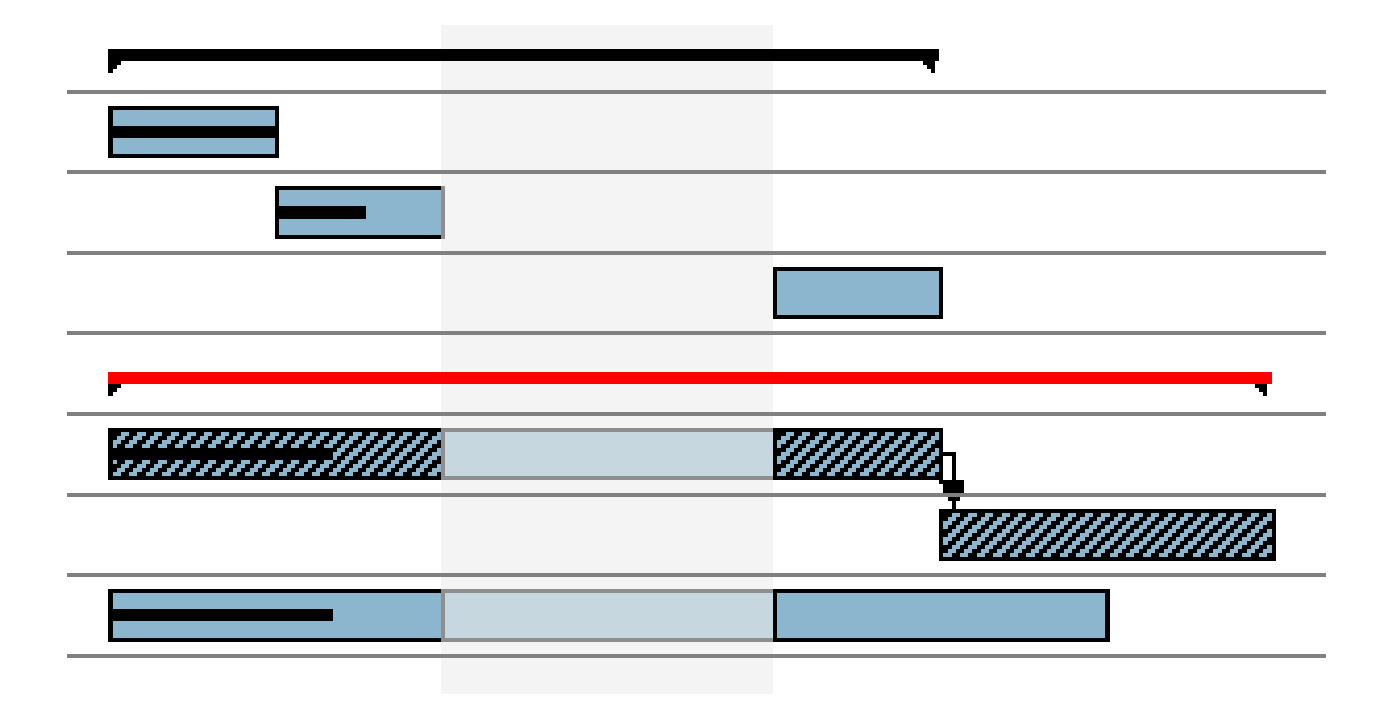

### **Ressources : ...**

Chaque ressources peut définie par :

- nom
- rôle par défaut
- courriel
- téléphone
- rôle d'affectation (explication plus bas...).
- rôle par défaut de la ressource lui sera affecté par défaut aux tâches qui lui sont assignées. Il est néanmoins possible de modifier le rôle des ressources pour des tâches données, c'est le rôle d'affectation.
- autres informations personnalisées peuvent être ajoutées

### **Affectation des ressources aux tâches**

Une ressource peut être affectée à une tâche directement depuis la fenêtre de propriétés de la tâche.

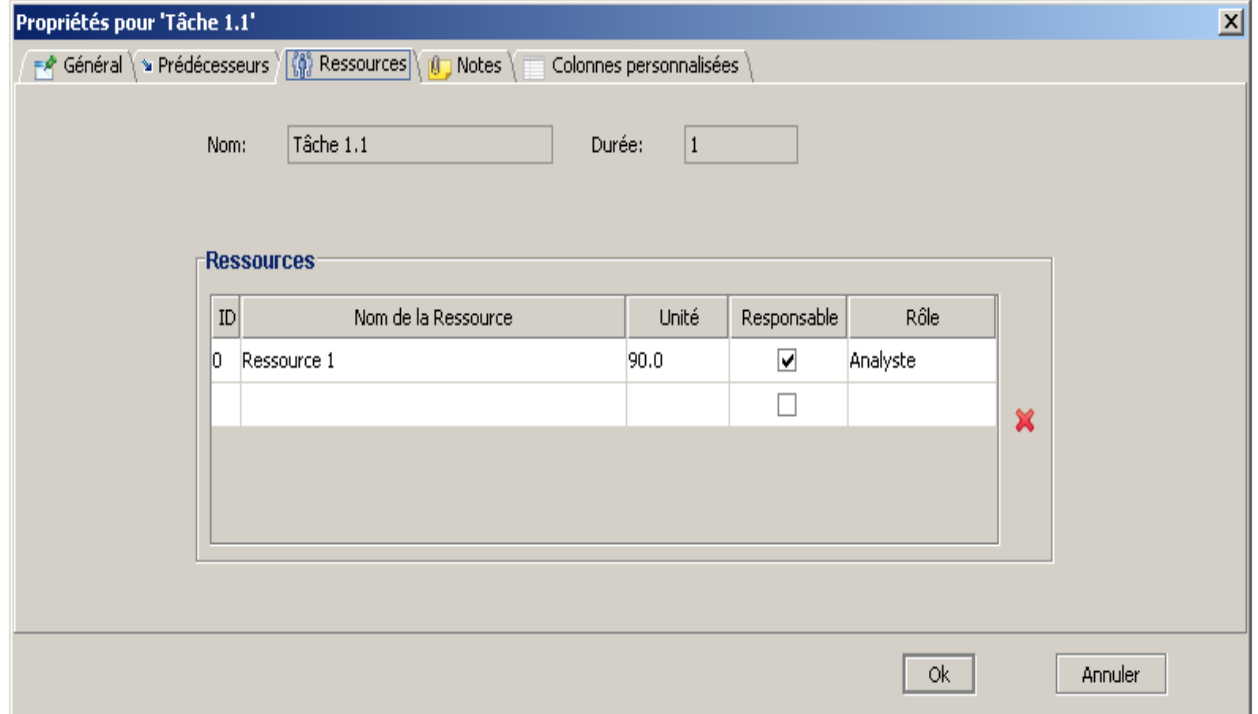